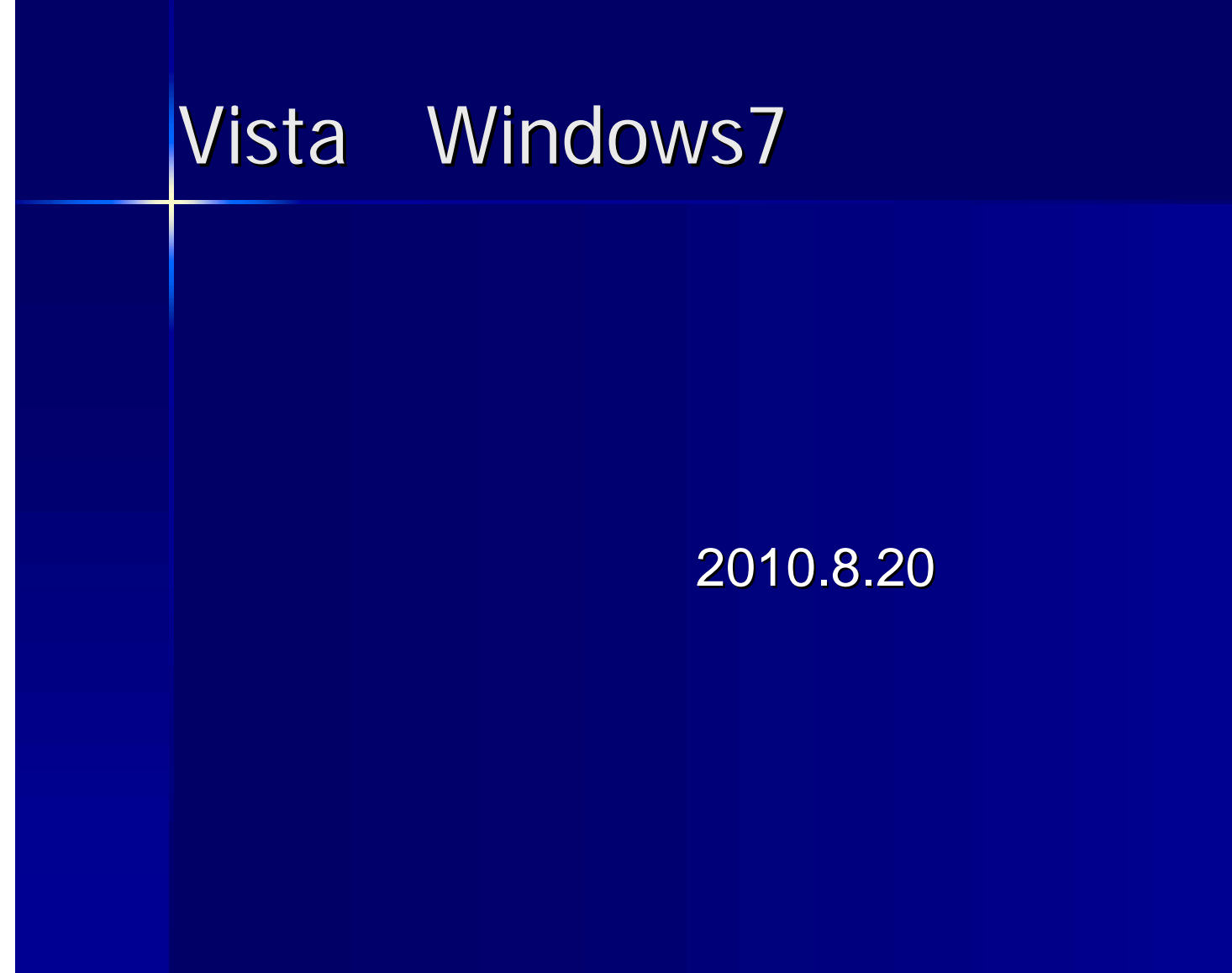

 $\mathbf{C}$  , and  $\mathbf{C}$  , and  $\mathbf{C}$  , and  $\mathbf{C}$  , and  $\mathbf{C}$  , and  $\mathbf{C}$  , and  $\mathbf{C}$  , and  $\mathbf{C}$ 

Partition 8.W7の上書き 成功(BKデータ) は、最終の上書き BKデータに関する BKデータに関する BKデータ

──Vista W7 MS extended to the company of the company of the company of the company of the company of the company of the comp  $3.1\pm1.1$  and  $3.1\pm1.1$  and  $3.1\pm1.1$   ${\rm MS}$  . The contract of  ${\rm MS}$  and  $3.1\pm1.1$  and  $3.1\pm1.1$ 4.データのバックアップ 外付けHDDにコピー

**Partition Partition** 

# Windows7 -1

# **Yahoo Windows 7 Windows 7**

### ■ Windows 7をアップグレート徹底ガイド: Microsoft ... ■ ◎

アップグレード (上書きインストール)の場合は、現在ご使用のパソコンの環境が自動的に引き継がれま すが、新規インストール (カスタム)の場合は、ユーザー自ら、使用中の OS のデータをバックアップし、 Windows 7.

www.microsoft.com/japan/windows/windows-7/quide/upgrade.mspx - ブックマーク: 20人が登録 -キャッシュ

#### Microsoft Store Japan - Windows 7

Windows 7. Windows 7 Home Premium アップグレード版 ... Windows 7 Professional アップグ レード版 Windows 7 Ultimate アップグレード版、Windows ... www.microsoftstore.jp/Form/Product/ProductCategory.aspx?cat=100002 -

- キャッシュ

# 1.**Windows7**の調査**-2**

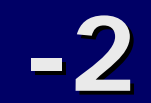

## $\overline{\text{XP},\text{Vista},\text{W7}}$

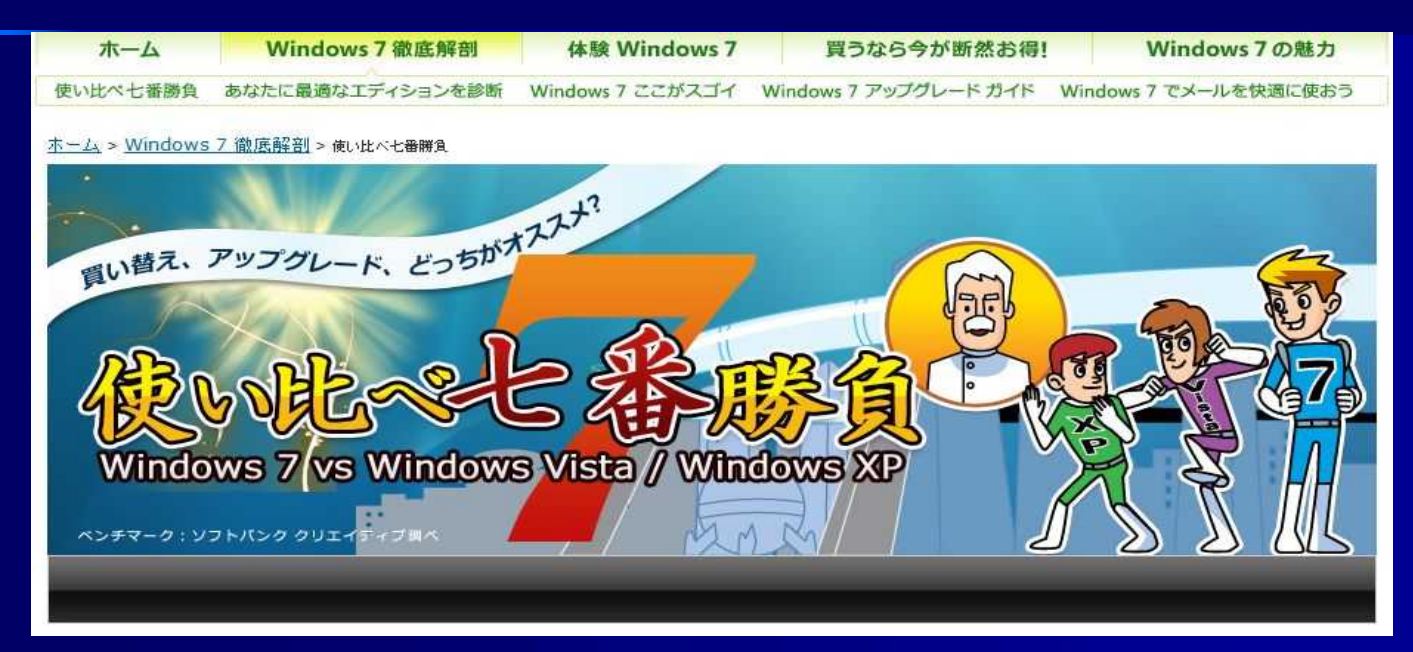

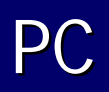

# **Windows 7**

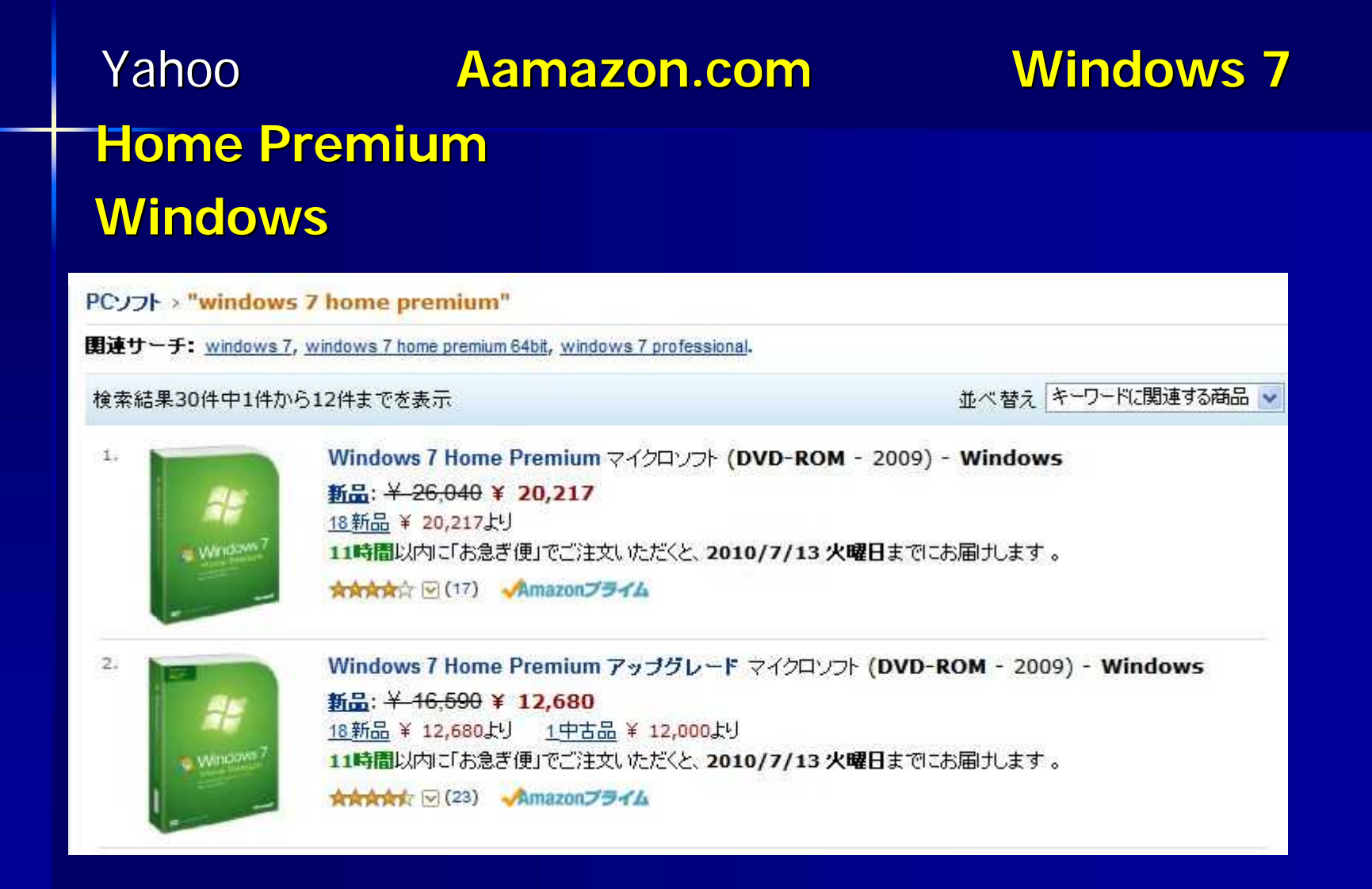

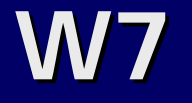

**Windows7 Yahoo Windows7** 

### ■ Windows 7をアップグレード徹底ガイド: Microsoft ... ■ ◎

アップグレード (上書きインストール)の場合は、現在ご使用のパソコンの環境が自動的に引き継がれま すが、新規インストール(カスタム)の場合は、ユーザー自ら、使用中のOSのデータをバックアップし、 Windows 7

www.microsoft.com/japan/windows/windows-7/quide/upgrade.mspx - ブックマーク: 20人が登録 -キャッシュ

### Microsoft Store Japan - Windows 7

Windows 7. Windows 7 Home Premium アップグレード版 ... Windows 7 Professional アップグ レード版 ... Windows 7 Ultimate アップグレード版. Windows ... www.microsoftstore.jp/Form/Product/ProductCategory.aspx?cat=100002 -- キャッシュ

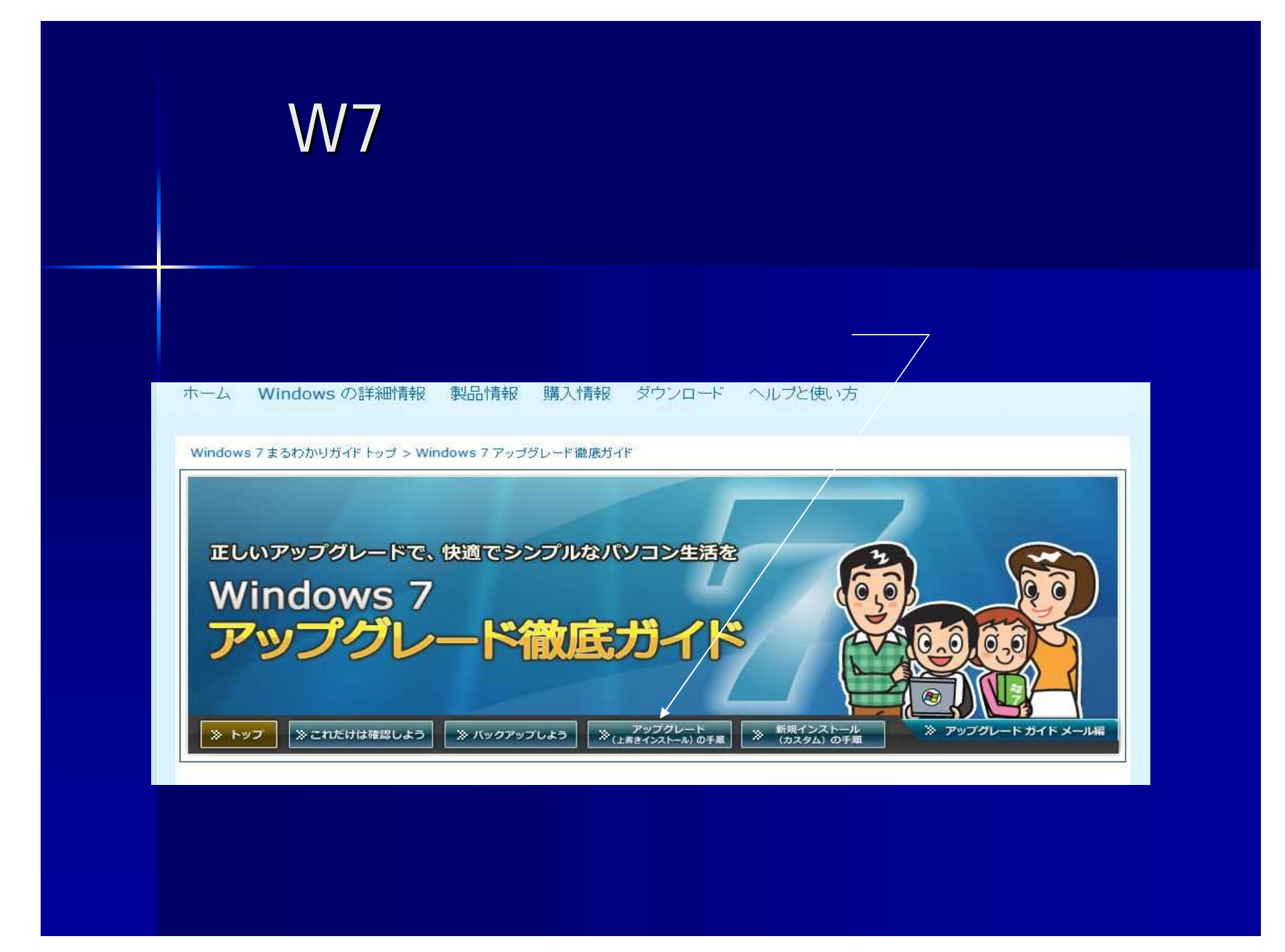

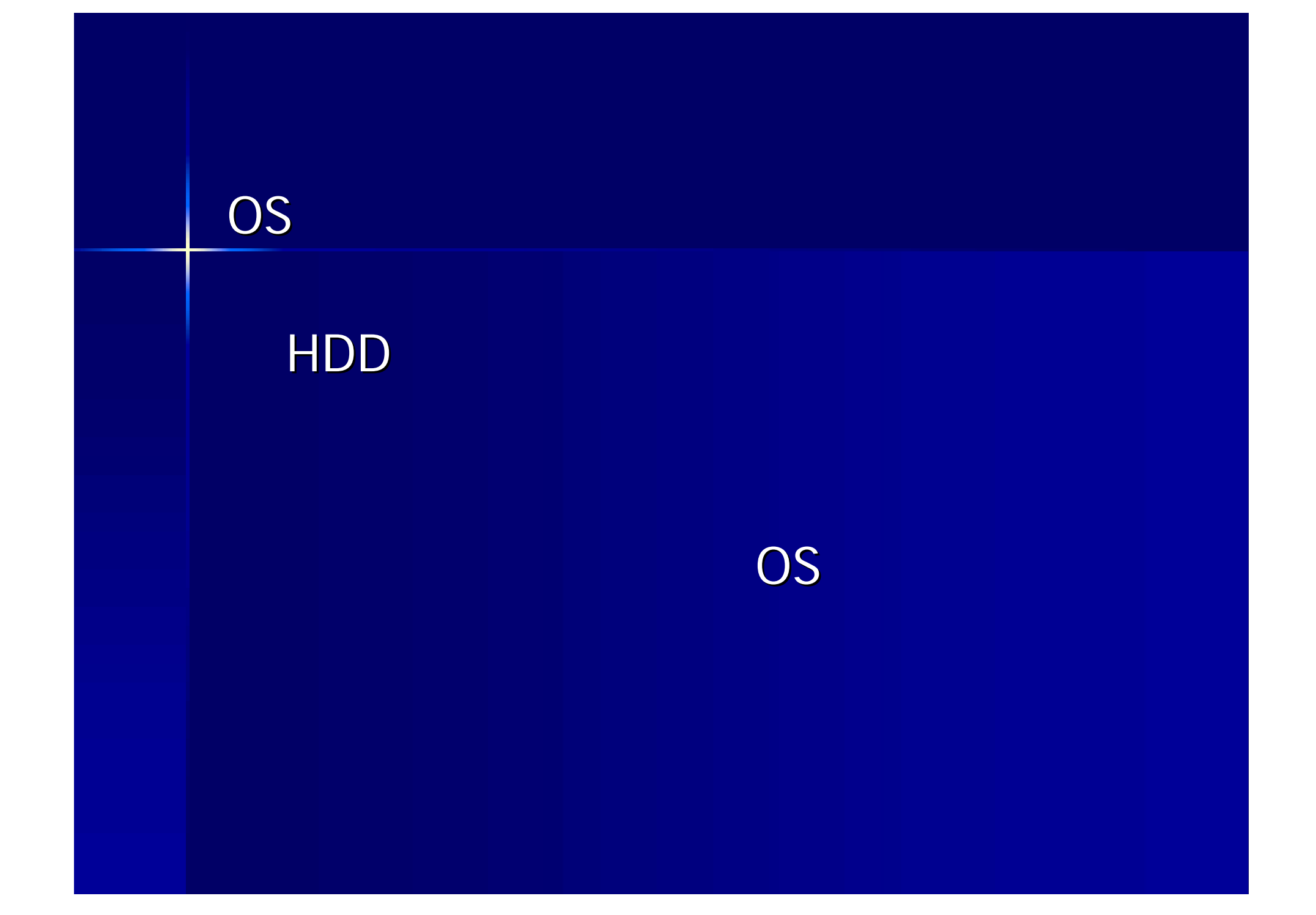

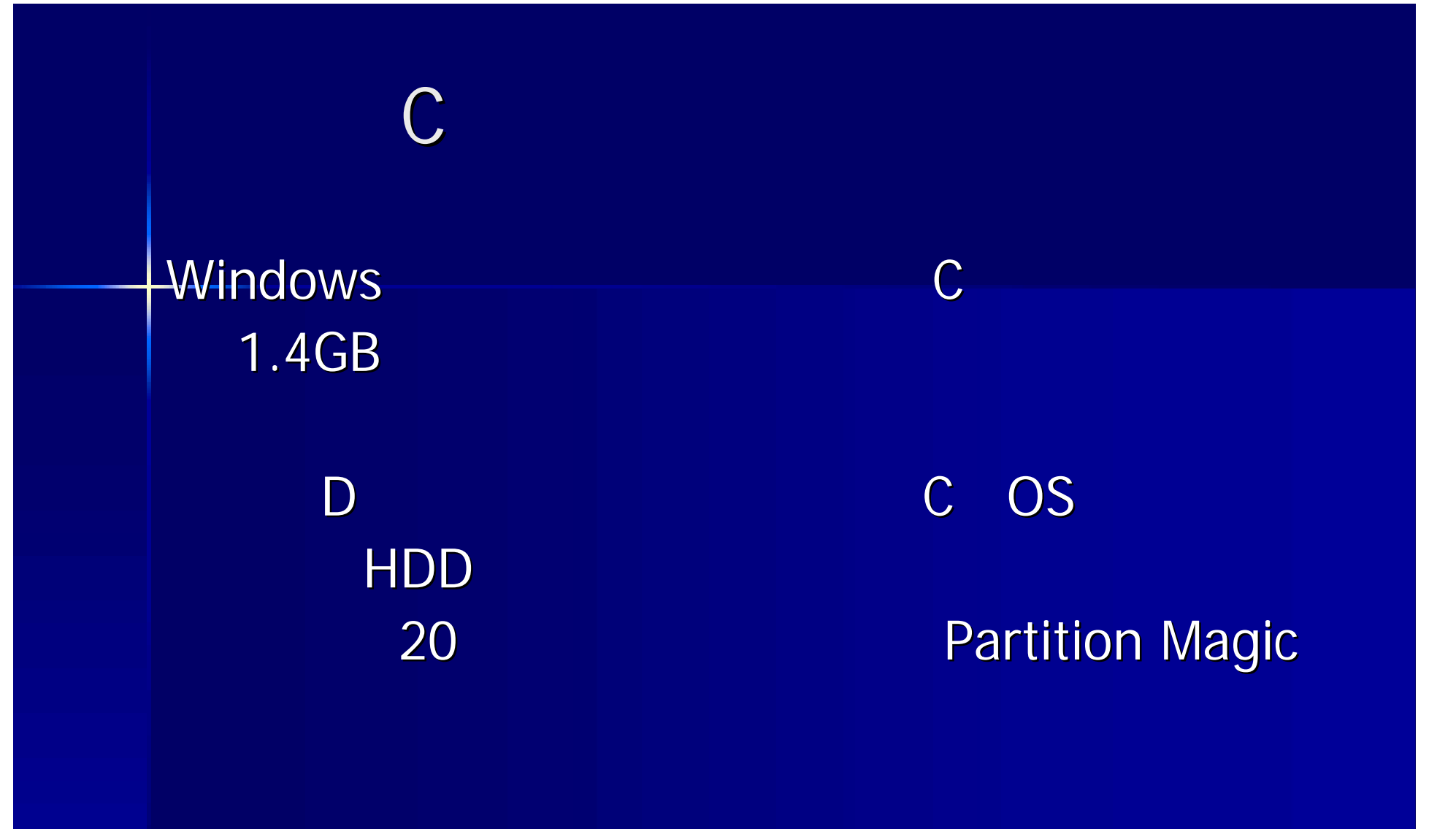

# Partition

その他 きょうしょう

### Yahoo検索欄に パーティション変更 フリーソフト と書いて検索

### **EASEUS Partition Master 4.0 Home Edition**

### ● 窓の杜 -【NEWS】フリーのパーティション編集ソフト「EASEUS ... 2

[EASEUS Partition Master Home Edition]は、Windows 2000/XP/Vistal 対応するフリーソフトで、家庭内 でのみ無償で利用可能。.... [ソフト種別]フリーソフト(家庭内利用のみ) [バージョン] .... www.forest.impress.co.jp/article/2009/06/16/easeuspm401.html - ブックマーク: 13人が登録 - キャッシュ

#### ● 窓の杜 - EASEUS Partition Master 2

.... を編集できるフリーソフト ... パーティション編集ソフトには、一度CD-Rにファトを書き込むなどして、CD から起動して利用するタイプのものもあるが、本ソフトはそのような手間を必要とせず、.... 作成したパーテ イションはNTFS ...

www.forest.impress.co.jp/lib/sys/hardcust/defrag/easeuspart.html - ブックマーク:69人が登録 -キャッシュ

#### EASEUS Partition Master使い方/パーティションサイズ変更)◎

EASEUS Partition Master使い方(パーティションサイズ変更)フリーソフトとPCツールの「furisofuto.com】... パーティションのサイズ変更、作成、削除が再起動なしでできるフリーソフト「EASEUS ... furi-sofuto.com/2009/03/easeus\_partition\_master.html - ブックマーク:5人が登録 - キャッシュ

# **Partition**

### **EASEUS Partition Master 4.0 Home Edition**

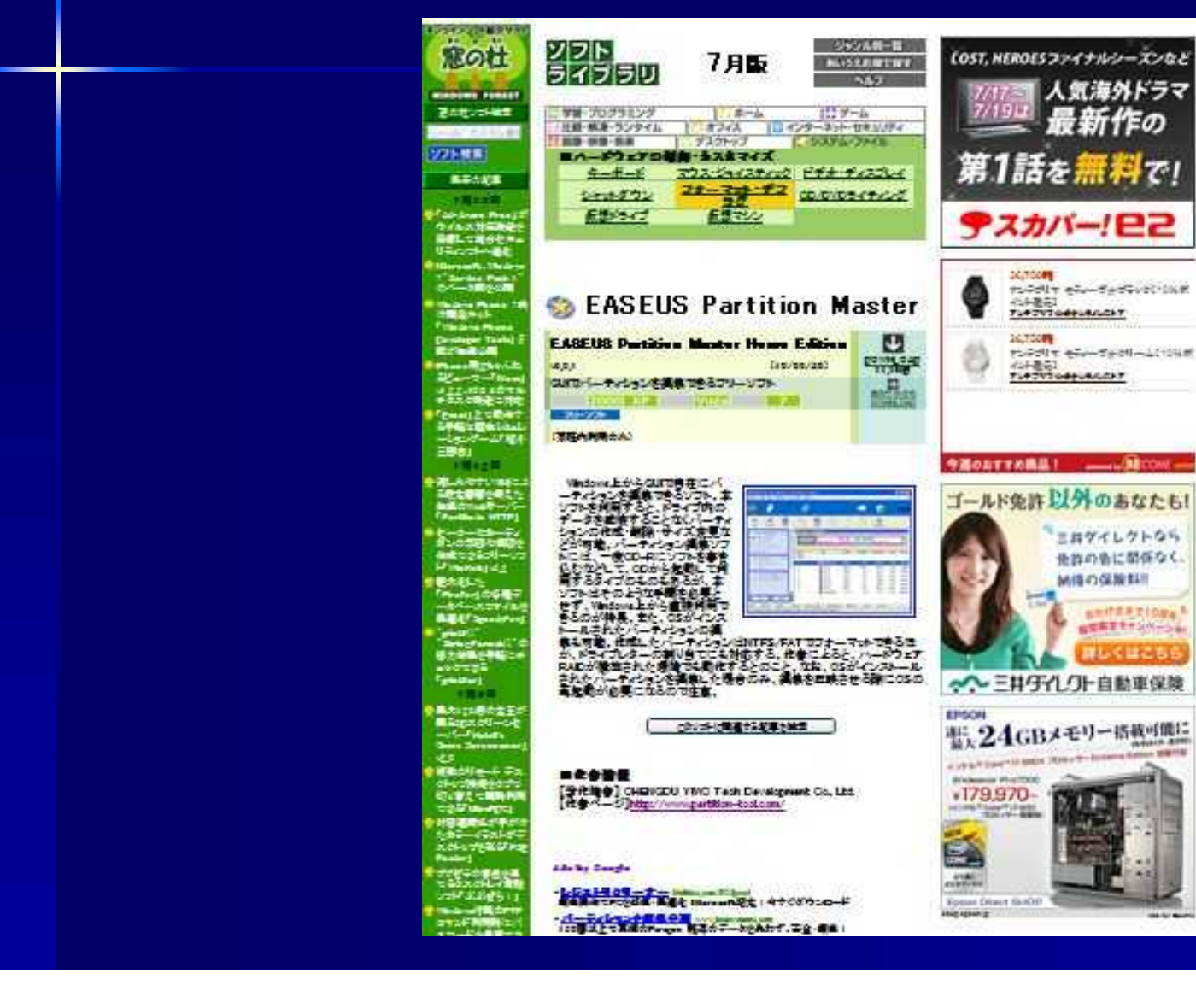

# Partition

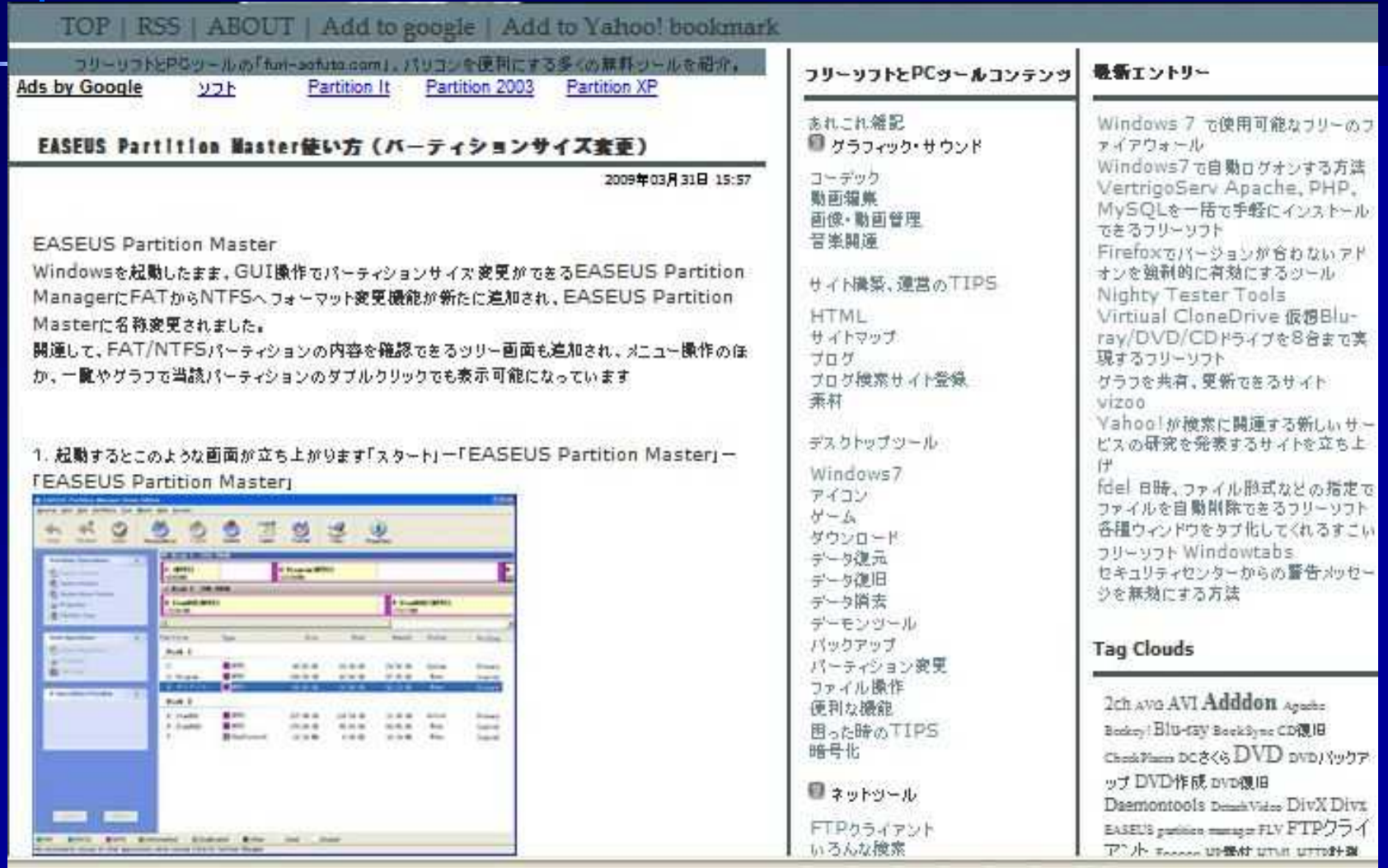

### 、 、 **P a r t i t i o n M a s t e r**

#### 値だ の の **O K** を を **D C**

**D**

ず ず **D**

を開 開

> 中 中

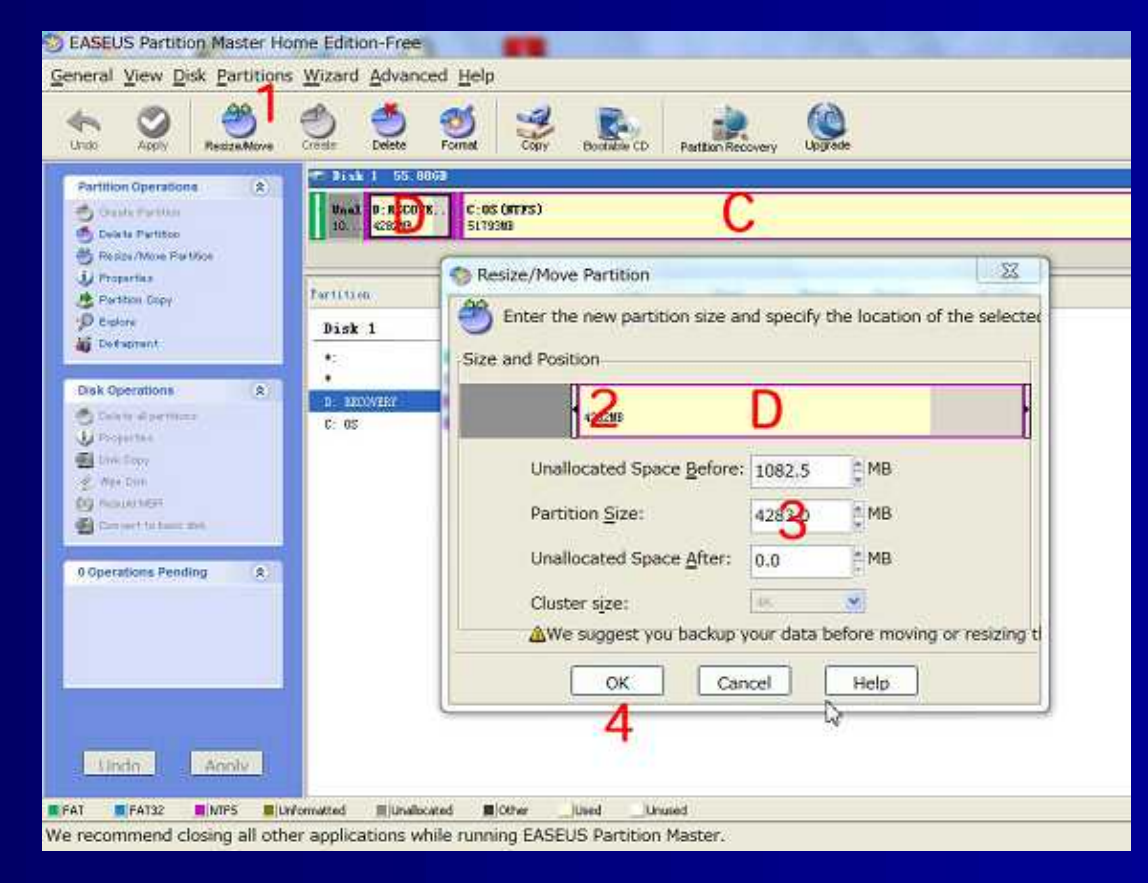

**D**

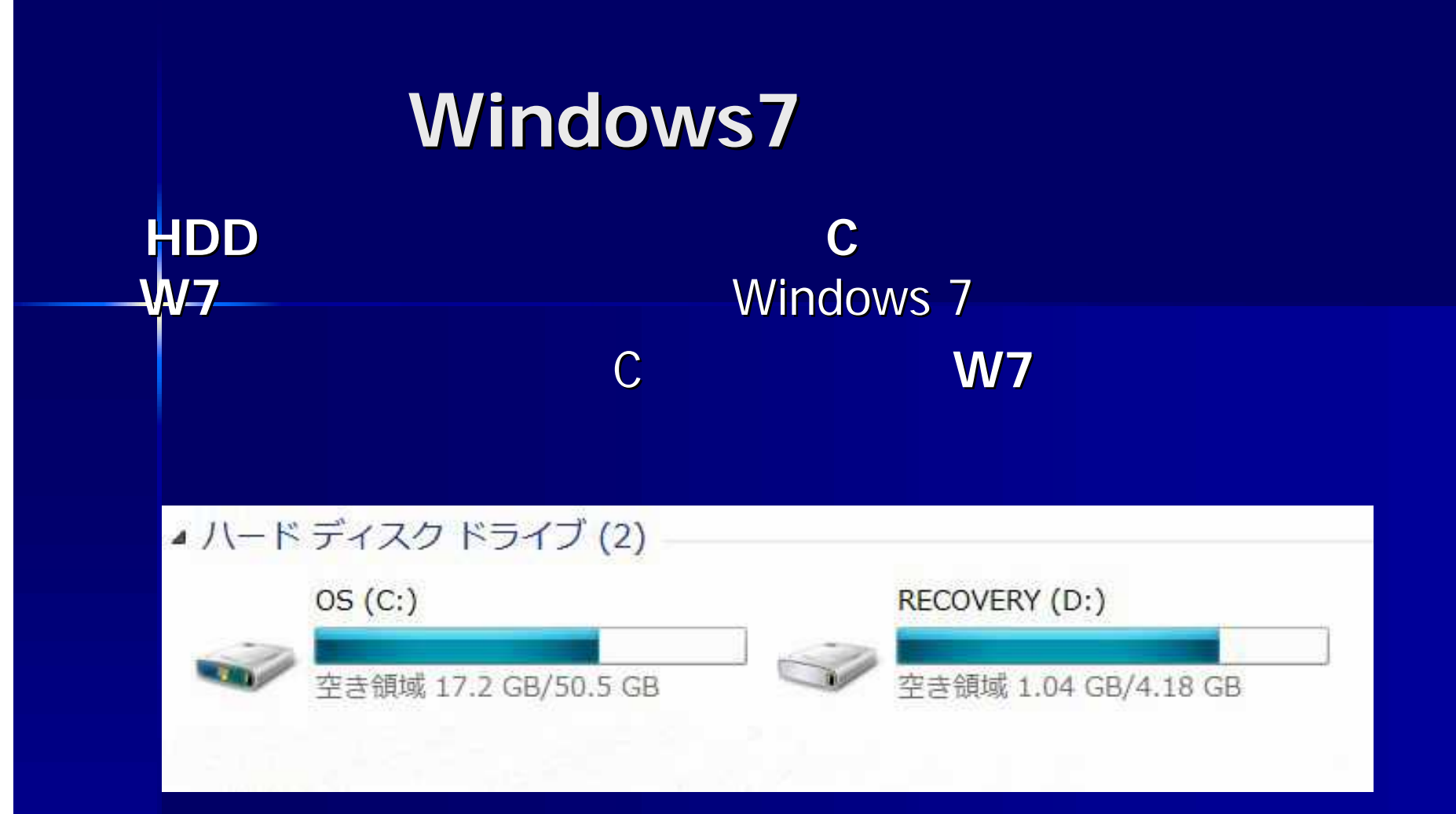

Windows 7 Vista **Outlook Express**